**SiriusXM Radio Inc. Amazon Alexa Skill Dossier Pandora Stations February 4, 2019** *Updated March 18, 2019*

**Feature:** Pandora Stations for SiriusXM Alexa Skill (using Music Skill Kit)

**Format:** Single-Turn Dialogue

Pandora Stations (referred to herein and throughout as "PS") can be incorporated into our current catalog of broadcast channels by mapping the PS Channel listing values to a new input slot: ArtistName and potentially ArtistAltName, RelatedArtistName depending on SXM's tagging and Pandora's API capabilities (this is TBD).

## **Definitions:**

- *- Artist Name:* The full name of the Artist (i.e. Diddy).
- *- Artist Alt Name:* The alternative name of the Artist that could be more colloquially (i.e. Puffy, Puff Daddy, P. Diddy).

Refer to the examples below and attached table for classifications and mapping:

## **Goals of the Pandora Stations feature (Intents)**

- 1. Play Pandora Station
	- a. Create a PS
	- b. Recall a PS
- 2. Provide Feedback on a Pandora Station
	- a. Like a song playing on a PS (thumbs up)
	- b. Dislike a song playing on a PS (thumbs down)
- 3. Control Playback
	- a. Skip Song
- 4. Add a PS to Favorite Channels for consumption on another device
	- a. Add a PS to favorite channels
- 5. Obtain information about a currently playing track.
	- a. Hear Song/Artist information for a song playing on a PS

## **User Intention #1: Play Pandora Station**

**Scenario #1**: User is not consuming audio on their Alexa-enabled device or is listening to a DMCA restricted channel, AOD episode, Xtra Channel, or PS and wants to *create a new PS* based on the artist(s) performing the song currently being consumed.

**Scenario #2**: User is not consuming audio or is listening to a DMCA restricted channel, AOD episode, Xtra Channel, or PS and wants to *listen to a PS that was previously created*.

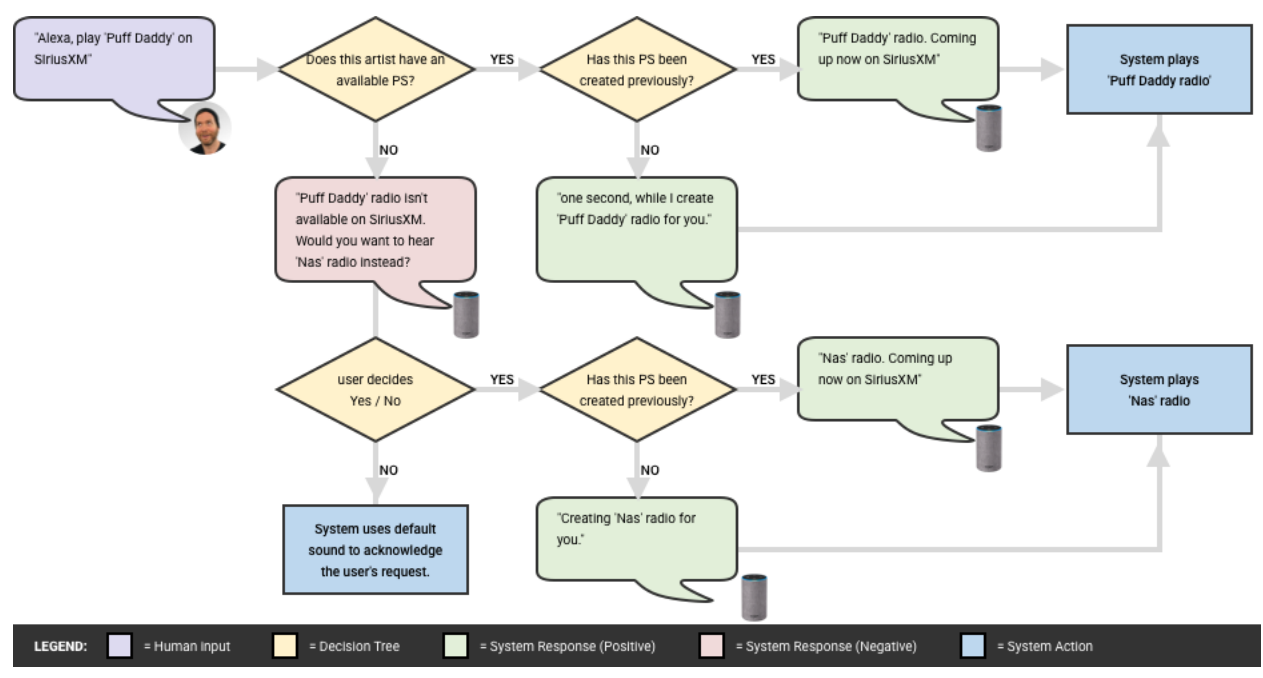

*Figure 1: Flow chart for Intent #1*

## *Example:*

**Intent:** PlayPandoraStation {value: "Diddy"}

#### *Utterance scenarios:*

#### **"Alexa, play 'Diddy' on SiriusXM."**

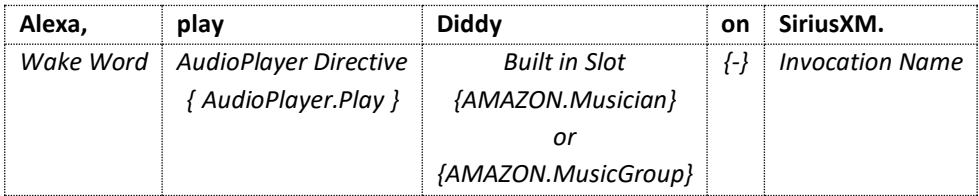

## **"Alexa, play 'Puff Daddy' on SiriusXM."**

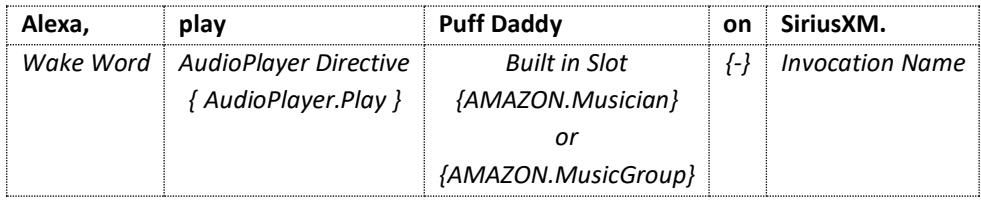

# **"Alexa, open SiriusXM and play 'Diddy."**

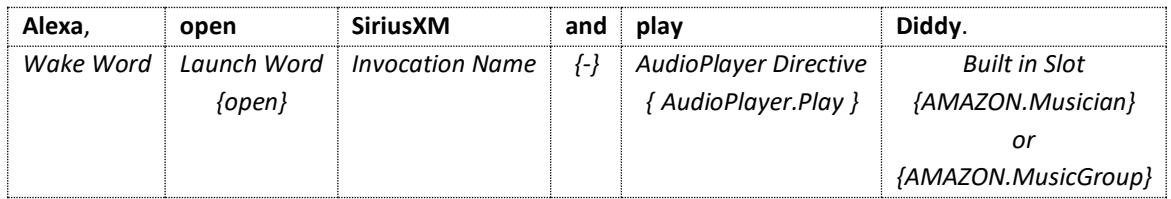

# **"Alexa, open SiriusXM and play 'Puff Daddy."**

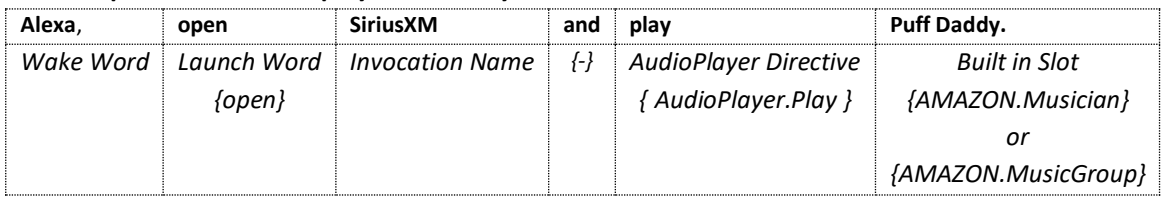

# **User Intents 2-5**

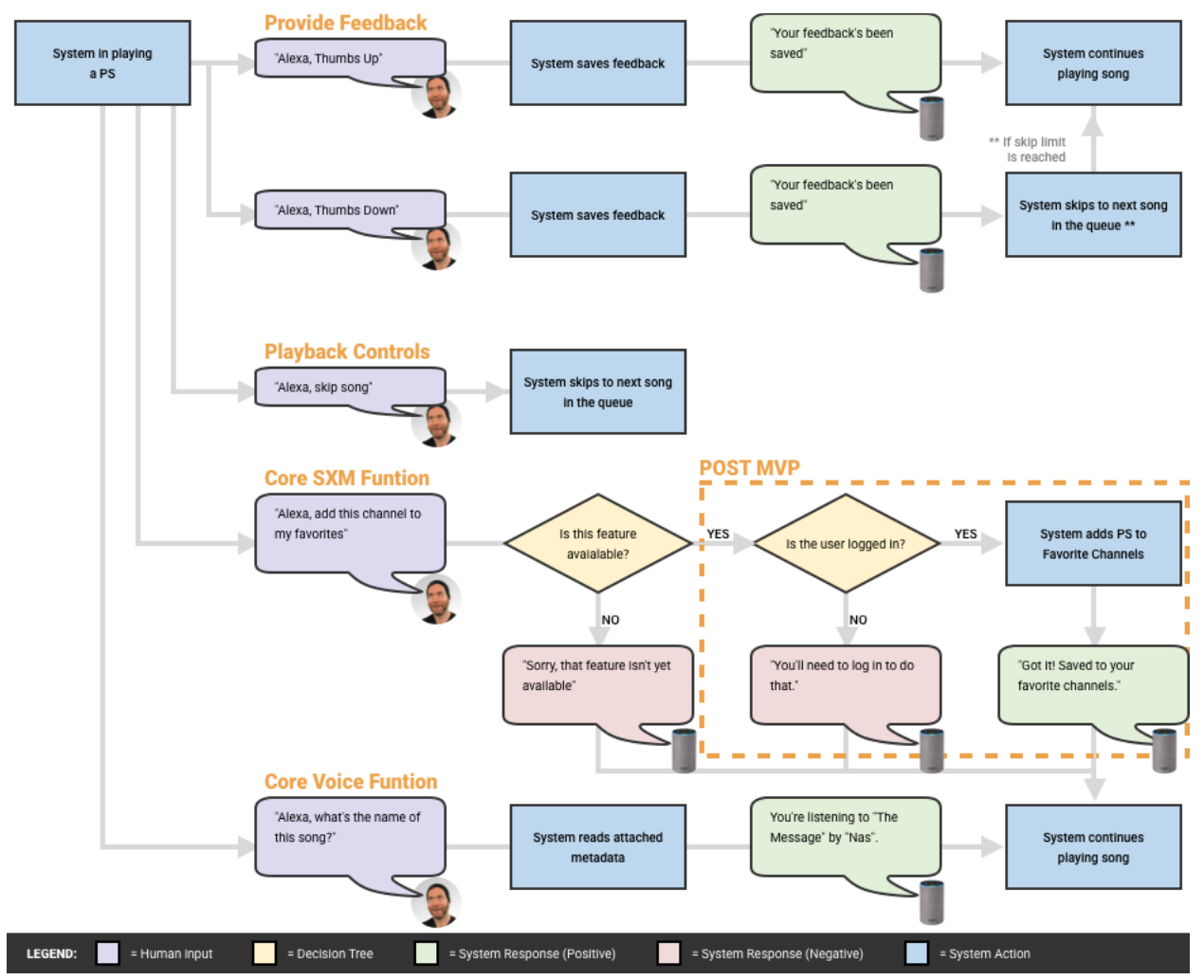

*Figure 2: Flow chart for Intents #2 – 5*

## **User Intention #2: Provide Feedback on a Pandora Station**

**Scenario #3**: User *likes the song* that is currently being consumed, and wants to hear more songs similar to this one.

**Scenario #4**: User *dislikes the song* that is currently being consumed, and does not want to hear any more songs similar to this one.

```
Example:
Intent: giveFeedbackIntent {value: "thumbs up"}
     giveFeedbackIntent {value: "thumbs down"}
```
#### *Utterance scenarios:*

#### **"Alexa, thumbs up this song."**

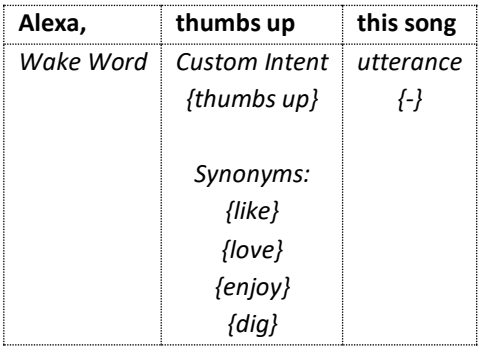

#### **"Alexa, thumbs down this song."**

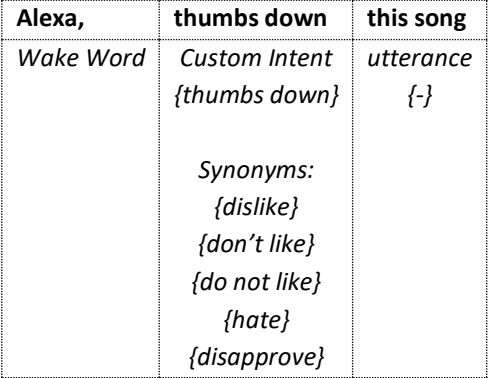

*\*\* Note: When a user provides negative feedback (i.e. thumbs down) SiriusXM will save the negative feedback and skip to the next track if that function is available. A user is permitted six skip forwards per channel, per hour. Once that limit is met, the user is still permitted to provide negative feedback for a song, but track will not be skipped in accordance with the DMCA restrictions.*

## **User Intention #3: Control playback on a Pandora Station**

**Scenario #5**: User dislikes the song that is currently being consumed, and does not want to hear it any more.

#### *Example:*

**Intent:** *AMAZON.NextIntent* {value: "skip"}

#### *Utterance scenarios:*

#### **"Alexa, skip this song."**

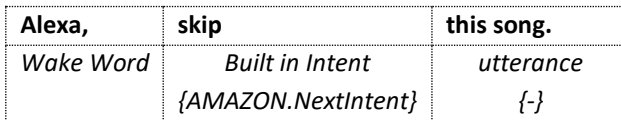

*\*\* Note: When a user skips a track, SiriusXM will save the negative feedback and skip to the next track if that function is available. A user is permitted six skip forwards per channel, per hour. Once that limit is met, the user is still permitted to provide negative feedback for a song, but track will not be skipped in accordance with the DMCA restrictions.*

## **User Intention #4: Add a Pandora Station to Favorite Channels for consumption on other devices (POST-MVP)**

**Scenario #6**: User enjoys listening to a channel and wants to add it to her/his favorite channels.

*Example:*

Intent: addFavoriteIntent {value: "add"}

*Utterance scenario:*

#### **"Alexa, add this channel to my favorites."**

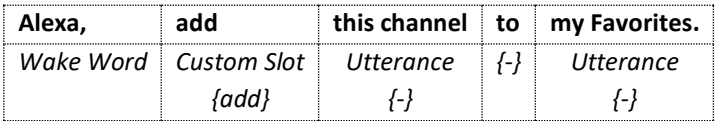

## **User Intention #5: Obtain information about a currently playing track. (POST-MVP)**

**Scenario #7**: User likes the song that is currently being consumed and wants to know the title of the song and/or the recording artist(s).

*Example:*

Intent: getInfoIntent {value: "this song"}

*Utterance scenario:*

#### **"Alexa, what's the name of this song?."**

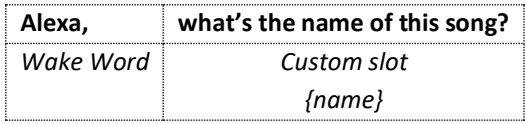